The book was found

# **InDesign CS5 For Dummies**

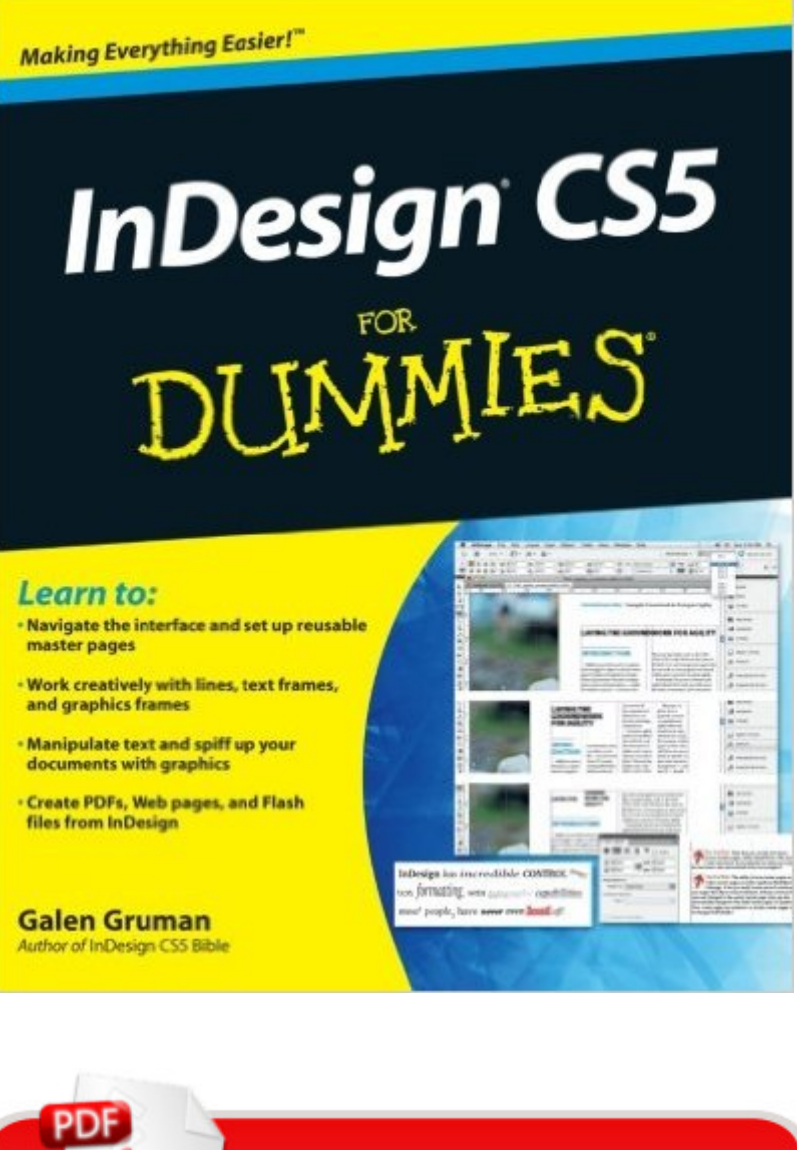

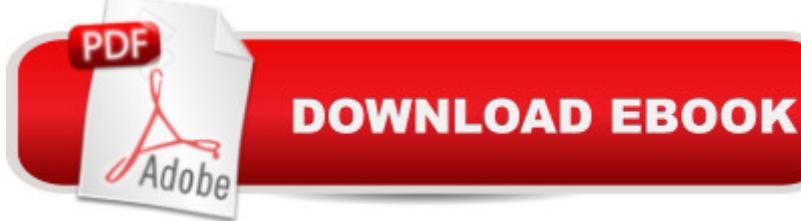

## **Synopsis**

Get up to speed on the latest features and enhancements to InDesign CS5 As the industry standard in professional layout and design, InDesign delivers powerful publishing solutions for magazine, newspaper, and other publishing fields. This introductory book is an easy-to-understand reference for anyone migrating from another software application or those with little-to-no desktop publishing experience. Youâ<sup>TM</sup>II explore InDesign basics and examine the enhancements to InDesign CS5, while you also discover how pages work, build templates, create frames and shapes, manage styles, and much more. InDesign is proving to be an increasingly popular layout and design application; InDesign CS5 includes new functionality and enhanced tools Teaches all the basics for first-time users, including how to open and save your work, arrange objects, work with color, edit text, manage styles, finesse character details, add special type, import and size graphics, set paths, work with tabs, create indices, and more Demonstrates how to calibrate colors, export PDF files, fine-tune paragraph details, create frames and shapes, manipulate objects, and work with automated text InDesign CS5 For Dummies offers a straightforward but fun approach to discovering how to get the most from your desktop publishing experience when using InDesign.

### **Book Information**

Paperback: 460 pages Publisher: For Dummies; 1 edition (May 10, 2010) Language: English ISBN-10: 0470614498 ISBN-13: 978-0470614495 Product Dimensions: 7.4 x 1 x 9.3 inches Shipping Weight: 1.5 pounds (View shipping rates and policies) Average Customer Review: 3.9 out of 5 stars $\hat{A}$   $\hat{A}$  See all reviews $\hat{A}$  (32 customer reviews) Best Sellers Rank: #235,190 in Books (See Top 100 in Books) #16 in Books > Computers & Technology > Digital Audio, Video & Photography > Adobe > Adobe InDesign #81 in Books > Computers & Technology > Graphics & Design > Desktop Publishing #1523 in Books > Computers & Technology > Software

#### **Customer Reviews**

I purchased this book in order to get up to speed on book publishing with InDesign. I had never used InDesign before, so I assumed (incorrectly) that this would be the best tutorial for those purposes. Unfortunately, the scope of the book is so vast that it fails to cover the basics of

book-publishing with InDesign--for example, nowhere can you find a discussion of how to set up a header or footer or running head/foot...not even in the index. I was able to lay out the book I'm working on primarily via Pete Masterson's Book Design and Production and via a handful of InDesign sites and videos. Consulting this book, though, on basic questions proved to be an exercise in frustration.

The instruction is OK and is probably as good as it could be, but with a program as complicated as ID, I'm better off watching video instruction, which is readlily available online. Go to Google, type in ID and what you need to learn and multiple videos come up.

I first referred to this manual for the details on text autoflow, during an attempt at layout.During my call with technical support I learned the text was flat WRONG.Believe me, help like this... you don't need. And what irks me; this is not a new feature! They've had 5 versions to correct it and get it right!Now that the Adobe manuals are out, stick with them; and Quality!Mark

Needed this for a new job. The company supplied the entire package for Adobe CS5, but I really use InDesign and Photoshop most of the time. I had purchased the Photoshop Dummies book because help was useless. The Photoshop book is much easier to understand. Just look up what you need to do, follow the directions and it's done.With InDesign I was having problems with page numbering. There were at least 6 different places listed in the back index. The frustration set in when I tried to do what the book stated and the program told me it had already been done! I went back and forth with different suggestions in the book. Nothing worked. Finally went online for InDesign for Dummies and got the answer, which was not in any area of the book I found.Other items I've looked up have been much easier explained, but the problem noted above was annoying.Would I buy a Dummies guide again? Yes, for the most part they are very helpful

Thorough, for those familiar with it. Not for beginners, by any means. Written like a math text for undergrads: definitions, by-ways, and complications first. Examples later. Those who learn by deducing procedure from observing practical examples will find it uncomfortable or inefficient. Index misses some important initial recurring problems, although the text does mention them.

Tips and instructions to help climb the steep learning curve that is InDesign. Good layout and easy to find topics. And of course, a bonus is the ever present humor of books for "Dummies". I can

As I have found in the past, this "Dummies" book is wonderful and very explanatory. For those who know nothing about InDesign or for those with some knowledge who want to learn more quickly, this is the way to do it!

Excellent desktop reference book for those interested in Adobe's InDesign software. I would advise beginners to purchase Gruman's companion InDesign CS5 for Dummies to grasp a better understanding, especially if one has never worked with the software before or is unfamiliar with design. I have Adobe CS4 and found the InDesign software to be somewhat more difficult to get used to.

#### Download to continue reading...

The Graphic Designer's Digital Toolkit: A Project-Based Introduction to Adobe Photoshop CS5, [Illustrator CS5 & InDesign C](http://ebooksupdate.com/en-us/read-book/0G1vL/indesign-cs5-for-dummies.pdf?r=l2lNS4RA0ZhvxDK0tA4jsRjBVQZDcOWIrFe3Q3%2Fu0Pc%3D)S5 (Adobe Creative Suite) Dreamweaver CS5 Digital Classroom, (Covers CS5 and CS5.5) The Web Collection Revealed Standard Edition: Adobe Dreamweaver CS5, Flash CS5 and Fireworks CS5 (Adobe Creative Suite) The Web Collection Revealed: Adobe Dreamweaver CS5, Flash CS5, Fireworks CS5, Standard Edition Flash Professional CS5 and Flash Catalyst CS5 For Dummies InDesign CS5 For Dummies Adobe Dreamweaver CS5: Complete (Adobe CS5  $\hat{a}$  " Shelly Cashman Series $\hat{A}$ ®) InDesign in easy steps: Covers Versions CS3, CS4, and CS5 Adobe InDesign CS5 Classroom in a Book Real World Adobe InDesign CS5 Exploring Adobe InDesign CS5 (Design Exploration Series) InDesign Type: Professional Typography with Adobe InDesign (3rd Edition) Creating Flyers, Postcards & Posters with InDesign (Intuitive InDesign Book 3) InDesign Type: Professional Typography with Adobe InDesign (2nd Edition) Mushrooms: A New Ultimate Guide to Growing Mushrooms at Home For Dummies: (Mushroom Farming, How to Grow Oyster Mushrooms, Edible Mushrooms) (Farming For Dummies, Gardening For Dummies Book 2) Adobe After Effects CS5 Digital Classroom, (Book and Video Training) Adobe After Effects CS5 Classroom in a Book Aprender Adobe After Effects CS5.5 con 100 ejercicios prácticos (Aprender... con 100 ejercicios prÂjcticos) (Spanish Edition) Adobe Dreamweaver CS5 Classroom in a Book Adobe Dreamweaver CS5 Digital Classroom

Dmca